Protokoll fört vid årsstämma i IMINT Image Intelligence AB (publ), org.nr 556730–9751, den 23 maj 2023, i Uppsala.

#### **§ 1. Bolagsstämmans öppnande**

Gunnar Mattsson öppnade stämman på styrelsens uppdrag och hälsade stämmodeltagarna välkomna.

#### **§ 2. Val av ordförande vid stämman**

Gunnar Mattsson utsågs att såsom ordförande leda dagens stämma. Han åtog sig att även föra protokollet från dagens förhandlingar.

#### **§ 3. Upprättande och godkännande av röstlängd**

Godkändes den till protokollet bilagda förteckningen, bilaga 1, över närvarande aktieägare att gälla såsom röstlängd.

#### **§ 4. Godkännande av dagordning**

Den i kallelsen intagna dagordningen godkändes.

#### **§ 5. Val av en eller två justeringspersoner**

Beslutades att protokollet skulle justeras av Jonas Fridh.

#### **§ 6. Prövning av om stämman blivit behörigen sammankallad**

Sedan det upplysts om att kallelse publicerats på bolagets webbplats den 20 april 2023 och i Post- och Inrikes Tidningar den 25 april 2023, samt att information om att kallelse skett annonserats i Svenska Dagbladet samma dag, förklarades stämman behörigen sammankallad.

## **§ 7. Verkställande direktörens anförande**

VD Andreas Lifvendahl höll ett kortare anförande. Aktieägarnas frågor besvarades.

## **§ 8. Framläggande av årsredovisning och revisionsberättelse**

Framlades årsredovisning och revisionsberättelse för verksamhetsåret 2022.

#### **§ 9. Beslut om fastställande av resultaträkning och balansräkning**

Beslutades att fastställa resultaträkning och balansräkning.

#### **§ 10. Beslut om disposition av bolagets resultat enligt den fastställda balansräkningen**

Beslutades att disponera resultatet enligt styrelsens i årsredovisningen intagna förslag.

#### **§ 11. Beslut om ansvarsfrihet åt styrelseledamöterna och den verkställande direktören**

Beslutades bevilja styrelseledamöterna och verkställande direktören ansvarsfrihet för den tid redovisningen omfattar. Antecknades att berörda personer inte deltog i beslutet.

#### **§ 12. Beslut om arvoden åt styrelsen och revisorerna**

Beslutades att styrelsens ordförande erhåller ett arvode om 250 000 kronor. Övriga ledamöter erhåller ett arvode om 125 000 kronor vardera.

Beslutades att revisorerna erhåller arvode enligt löpande räkning.

#### **§ 13. Val av styrelseledamöter och revisorer**

Beslutades att antalet styrelseledamöter skall vara fem utan suppleanter.

För tiden intill utgången av nästa årsstämma omvaldes till ordinarie styrelseledamöter Peter Ekerling, Anders Ingeström och Martin Thunman samt nyvaldes Erik Axelsson och Yvonne Mårtensson.

Beslutades att till styrelsens ordförande omvälja Peter Ekerling.

För tiden intill utgången av nästa årsstämma omvaldes till revisor det auktoriserade revisionsbolaget Öhrlings PricewaterhouseCoopers AB. Antecknades att auktoriserade revisorn Niclas Bergenmo fortsätter i rollen som huvudansvarig revisor.

#### **§ 14. Beslut om valberedning**

Beslutades att styrelsens ordförande ska erhålla mandat att kontakta de tre största aktieägarna i bolaget och be dem att utse en representant vardera att utgöra valberedning för tiden intill dess att ny valberedning utsetts enligt mandat från nästa årsstämma. Om någon aktieägare avstår från sin rätt att utse representant, ska den aktieägare som därefter är den till röstetalet största

ägaren erbjudas att utse en representant. Styrelsens ordförande kan adjungeras till valberedningen då så anses lämpligt.

Namnen på ledamöterna i valberedningen ska offentliggöras senast fyra månader före årsstämman 2024. Avgörandet av vilka som är de tre största aktieägarna baseras på de kända röstetalen per den 30 november 2023.

Om under valberedningens mandatperiod en eller flera av aktieägarna som utsett ledamöter i valberedningen inte längre tillhör de tre till röstetalet största aktieägarna så ska ledamöter utsedda av dessa aktieägare ställa sina platser till förfogande och den eller de aktieägare som tillkommit bland de tre till röstetalet största aktieägarna ska äga utse sina representanter. Inga förändringar ska dock ske i valberedningens sammansättning om inte särskilda skäl föreligger, om endast marginella förändringar i röstetal ägt rum eller om förändringen inträffar senare än en månad före årsstämman. Aktieägare som utsett representant till ledamot i valberedningen äger rätt att entlediga sådan ledamot och utse ny representant till ledamot i valberedningen. Om en ledamot lämnar valberedningen innan dess arbete är slutfört, ska den aktieägare som utsåg ledamoten äga rätt att utse en ersättare. Förändringar i valberedningens sammansättning ska offentliggöras på bolagets hemsida så snart sådana skett.

Valberedningen ska arbeta fram förslag i nedanstående frågor att föreläggas årsstämman 2024 för beslut: (a) förslag till styrelse, (b) förslag till styrelseordförande, (c) förslag till styrelsearvoden till icke anställda styrelseledamöter med uppdelningen mellan ordförande och övriga ledamöter i styrelsen, (d) förslag till revisor, (e) förslag till revisorsarvode, (f) förslag till ordförande på årsstämman samt (g) riktlinjer för tillsättande av valberedning.

Arvode till valberedningen ska inte utgå. Bolaget ska dock svara för skäliga kostnader förenade med utförandet av valberedningens uppdrag.

#### **§ 15. Beslut om emissionsbemyndigande**

Beslutades att bemyndiga styrelsen att under tiden intill nästa årsstämma, vid ett eller flera tillfällen, fatta beslut om emission av aktier, konvertibler och/eller teckningsoptioner med eller utan avvikelse från aktieägarnas företrädesrätt samt med eller utan bestämmelse om apport och/eller kvittning eller eljest med villkor. Styrelsen ska dock inte kunna fatta beslut som innebär att aktiekapitalet ökas med mer än tio (10) procent i förhållande till det aktiekapital som föreligger när emissionsbemyndigandet första gången tas i anspråk.

# **§ 16. Stämmans avslutande**

Avgående ledamöterna Öjvind Norberg och Jonas Fridh avtackades.

Sedan det konstaterats att samtliga beslut fattats enhälligt förklarades stämman avslutad.

Vid protokollet: **Justeras:** 

\_\_\_\_\_\_\_\_\_\_\_\_\_\_\_\_\_\_\_\_\_ \_\_\_\_\_\_\_\_\_\_\_\_\_\_\_\_\_\_\_\_\_

Gunnar Mattsson **Gunnar Mattsson** Jonas Fridh

#### **Röstlängd, bolagsstämma i IMINT Image Intelligence AB (publ) den 23 maj 2023 Bilaga 1**

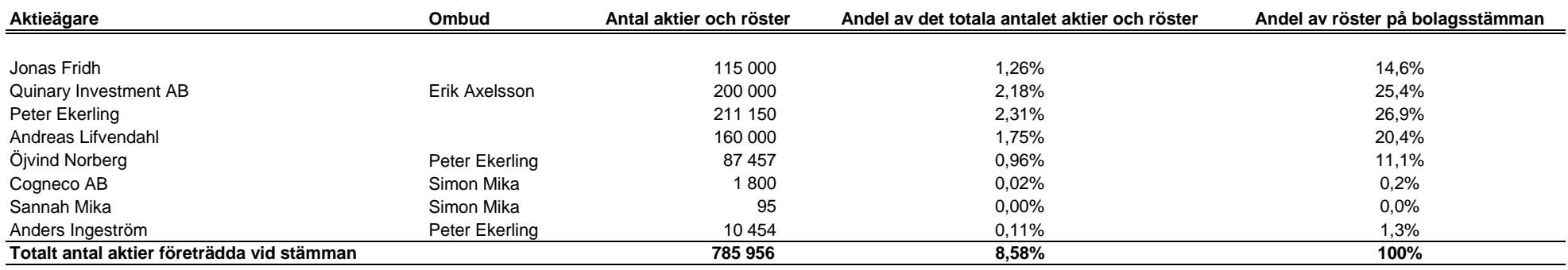

**Totalt antal aktier i IMINT Image Intelligence AB (publ) 9 157 563** 

L,

# Verifikat

Transaktion 09222115557493247353

# Dokument

IMINT Årsstämmoprotokoll 20230523 Huvuddokument 5 sidor Startades 2023-05-23 11:42:39 CEST (+0200) av Anna-Karin Langdell Hagman (ALH) Färdigställt 2023-05-23 12:36:18 CEST (+0200)

# Initierare

Anna-Karin Langdell Hagman (ALH) Advokatfirman Lindahl KB

Org. nr 916629-0834 anna-karin.langdell.hagman@lindahl.se +46768995528

# Signerande parter

Jonas Fridh (JF) Personnummer 7705296932 jonasfridh@yahoo.se +46706033911

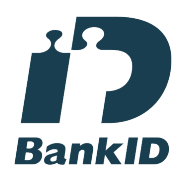

Namnet som returnerades från svenskt BankID var "Lars Jonas Fridh" Signerade 2023-05-23 11:56:51 CEST (+0200)

Gunnar Mattsson (GM) Personnummer 6402244138 gunnar.mattsson@lindahl.se +46708161869

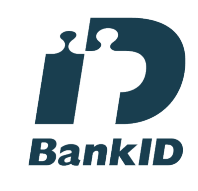

Namnet som returnerades från svenskt BankID var "GUNNAR MATTSSON" Signerade 2023-05-23 12:36:18 CEST (+0200)

Detta verifikat är utfärdat av Scrive. Information i kursiv stil är säkert verifierad av Scrive. Se de dolda bilagorna för mer information/bevis om detta dokument. Använd en PDF-läsare som t ex Adobe Reader som kan visa dolda bilagor för att se bilagorna. Observera att om dokumentet skrivs ut kan inte integriteten i papperskopian bevisas enligt nedan och att en vanlig papperutskrift saknar innehållet i de dolda bilagorna. Den digitala signaturen (elektroniska förseglingen) säkerställer att integriteten av detta dokument, inklusive de dolda bilagorna, kan bevisas matematiskt och oberoende av Scrive. För er bekvämlighet tillhandahåller Scrive även en tjänst för att kontrollera dokumentets integritet automatiskt på: https://scrive.com/verify

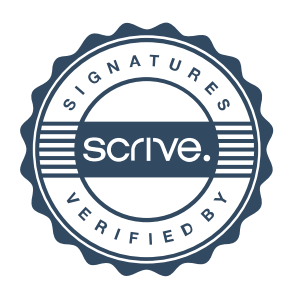